## **Transférer ses e-mails e-lyco vers sa boite personnelle**

Afin de recevoir directement les messages elyco dans votre boite personnelle sans vous connecter à e-lyco, vous avez la possibilité de saisir une adresse personnelle dans vos paramètres. Ainsi vous serez avertis dès qu'un membre de l'équipe du collège vous adressera un message.

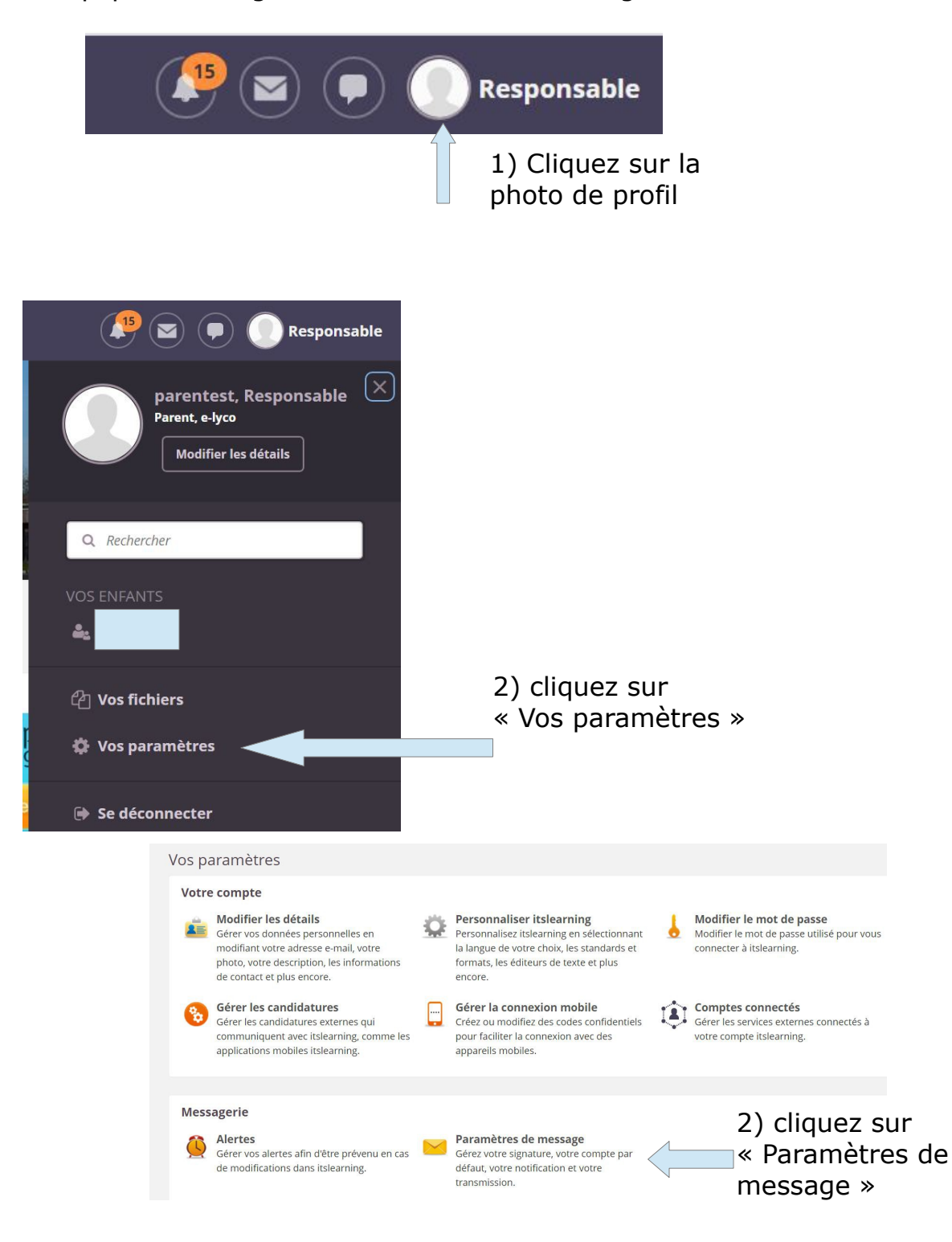

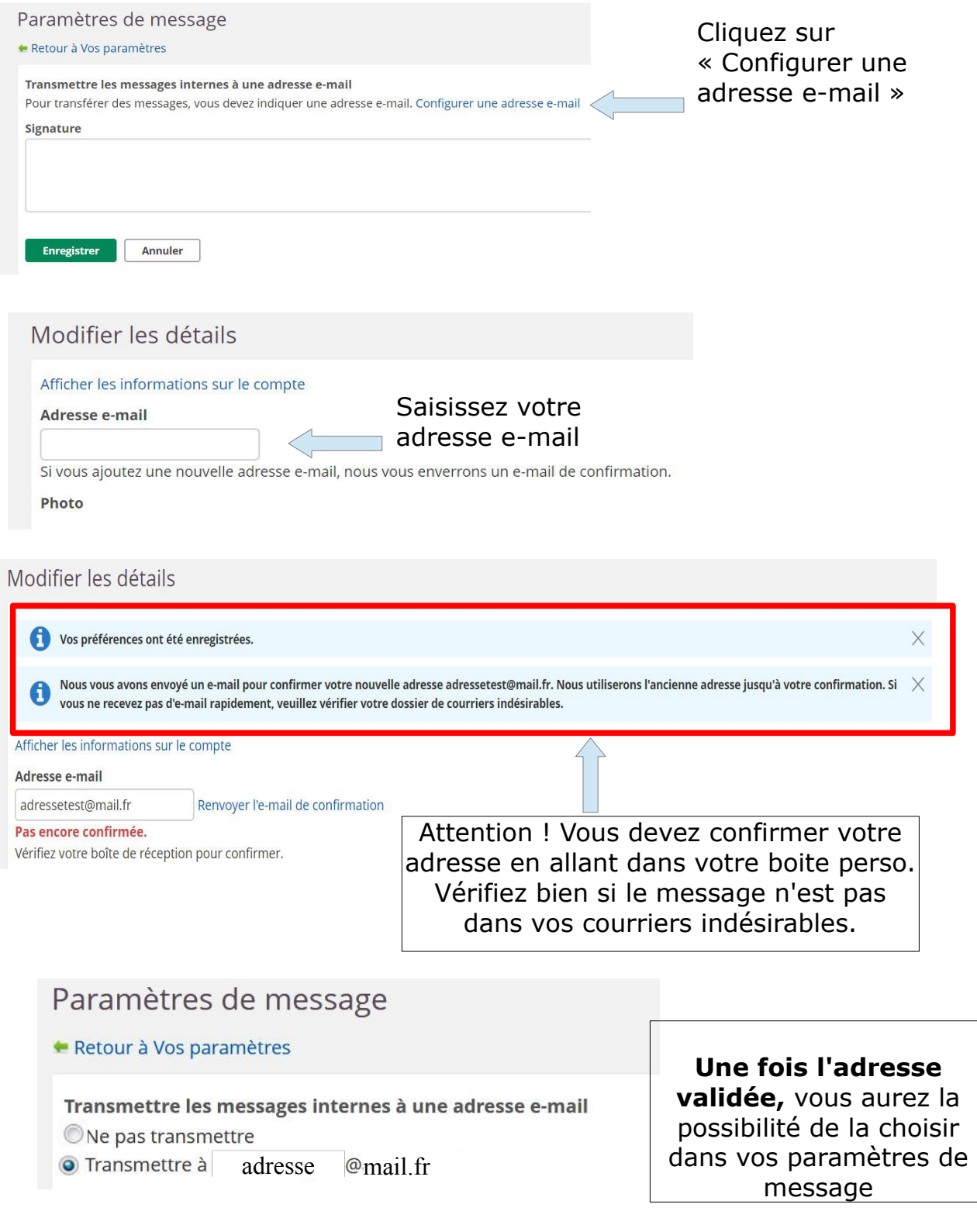

**N'oubliez pas de valider en bas de la page !**